## **Analytics Access**

Analytics - This tool is used to run reports and track current student progress. To request access:

- 1. Click on this URL: Analytics Access.
- Enter the information as shown below.

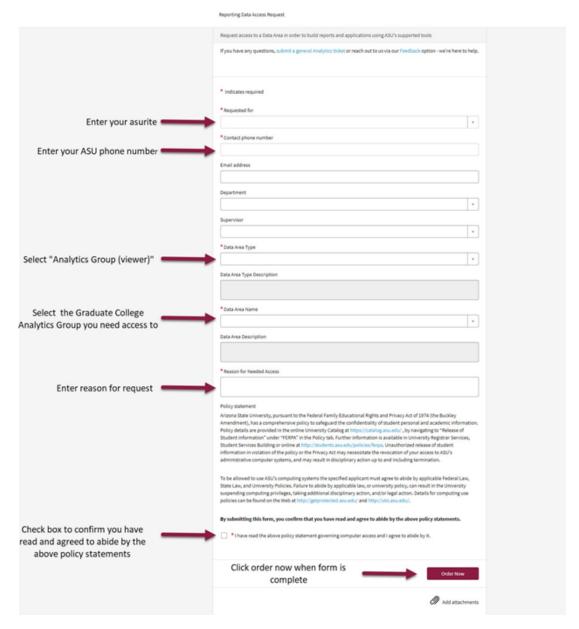

3. The <u>FERPA Tutorial for System Access</u> in Career Edge must be completed before being granted access. Please allow 7 business days for processing, as the access request requires several levels of approval before access can be granted.

1 5/22/2023